## 島根県建築工事完成図取扱要領

(目的)

第1 本要領は、島根県が発注する建築工事における完成図の取扱について定める。

(適用範囲)

第2 本要領は、公共建築工事標準仕様書、木造建築工事標準仕様書、公共建築改修工事 標準仕様書(国土交通省大臣官房官庁営繕部監修)等に基づく完成図の提出を求める 工事に適用する。

(完成図の種類、形式等)

- 第3 完成図の種類は、工事目的物の完成時の状態を表現した全ての設計図(以下「竣工 図」という。)及び施工図(原則として、構造躯体図、設備の配管配線図その他監督 職員が指示する図面に限る。)とする。
	- 2 完成図の形式は、原図、複写図及び電子データとする。

(原図)

- 第4 原図は、監督職員の承諾を受けたものとする。
- 2 原図の提出は、不要とする。

(複写図)

- 第5 複写図は、原図を複写し、竣工図として製本する。
- 2 別途発注の関連工事がある場合は、まとめて1冊として製本する。ただし、製本の 都合上、1冊にまとめることが困難な場合は、建築関連工事と設備関連工事に分ける ことができる。
	- 3 製本の表紙及び背表紙の文字入れは、別紙2のとおりとする。
	- 4 製本は、竣工図はA3版に縮小し、いずれもレザック表紙(ラミネート仕上)とす る。
	- 5 提出部数は、竣工図は4部とする。
	- 6 サイズ、紙質、製本方法及び部数を変更する場合は、特記による。

(電子データ)

- 第6 電子データは、原図を画像データとしたものとする。
	- 2 提出する電子データは、竣工図及び施工図とする。
	- 3 画像データのフォーマットは、原則としてPDF形式とする。
	- 4 原図をCADで作成した場合は、画像データのほかにCADデータも電子データと して扱う。
	- 5 CADデータは、オリジナル形式データ(作成CADのデータ)と、DXF形式デ ータ又はSXF形式データに変換したものとする。
	- 6 SXFデータのレベルは、「SXF Ver2.0 レベル2」以上とし、SXF(s fc)形式とする。
	- 7 提出部数は1部とし、提出に使用する媒体は、CD-R又はDVD-R(以下「C D-R等」という。)とする。
	- 8 CD-R等の論理フォーマットは、CD-RはJOLIETとし、DVD-RはU DFとする。
	- 9 電子データは、1枚のCD-R等に格納するが、複数枚になる場合はラベルに何枚 目/総枚数を明記する。
	- 10 CD-R等は、プラスチックケースに格納し、ケース背表紙に名称を表記する。

(CD-R等作成要領)

- 第7 提出するCD-R等は、以下の要領で作成する。
- (1)フォルダ
	- ファイルを格納するためのフォルダを次のとおり作成する。
	- i. 冒頭に図面フォルダを作成する。図面フォルダ名称は、施設ID、工事発注年度(西 暦)の下2桁、続けて工事名、完成図を全角で入力する。
		- (例)100518 ○○○○工事 完成図
	- ⅱ.各データフォルダ 図面フォルダの直下に「PDF図面」「CAD(ソフト名)図面」(ソフト名には 作成CADのソフト名を記載)「DXF (SXF)図面」のフォルダを作成してフ ァイルを格納する。
- (2)ファイル ファイルの作成は次のとおりとする。 i. 図面ファイル
	- 様式1(基本情報)により作成し、PDF形式に変換し、PDFファイルを格納す る。ファイル名は図面フォルダ名と同一とし、図面フォルダの直下に格納する。
	- ⅱ.画像データファイル PDF形式(解像度は600dpi程度とする。)とし、1工事1ファイルとなるように 作成する。 ファイル名は、拡張子と"."を除き、原則として全角12文字以内とする。
	- ⅲ.CADデータファイル
	- オリジナル形式データファイルとDXF(SXF)データファイルを作成する。 ファイル名は、拡張子と"."を除き、原則として全角12文字以内とする。 通し番号に続けて図面種別をかっこ書きする。 なお、通し番号は最大枚数の桁数にあわせることとし、図面種別の名称は、各図面 に記載の主たる図面種別又は略称とする。
		- (例)全図面枚数が100枚の場合・・・001(配置図)
- (3)ウイルス対策 提出前に次の各項目に従ってウイルス対策を行う。
	- ⅰ.ウイルス対策ソフトは特に指定しないが、シェアの高いものを利用するよう努める。
- ii. 最新のウイルスも検出できるようにウイルス対策ソフトは常に最新のデータに更新 (アップデート)したものを利用する。
- (4)レーベル 次のとおり作成した情報をCD-R等の表面に記載すること。
	- 1. 記載方法は、プリンタによる直接記載もしくは、専用ラベル用紙に印刷し貼付のい ずれかによる。
	- ii. 記載内容は、名称、何枚目/総枚数、作成年月、発注者名、請負者名、ウイルスチ ェックに関する情報、CD-R等のフォーマット形式を記入する。
	- ⅲ.ウイルスチェックに関する情報として以下を記載する。 (a)使用したウイルス対策ソフト名 (b)ウイルス(パターンファイル)定義年月日またはパターンファイル名 (c)チェック年月日

(保管)

- 第8 完成図の保管は、原則として次のとおりとする。
- (1)竣工図は原課・施設管理者・工事監理機関・営繕課(建築住宅課)で保管する。
- (3)電子データは、営繕課(県営住宅に関するものは建築住宅課)で保管するほか、 必要に応じてコピーを作成し、工事監理機関でも保管する。

## 附 則

- この要領は、平成19年7月1日から施行する。
- この要領は、平成28年4月1日から施行する。
- この要領は、平成31年4月1日から施行する。

(完成図の種類、様式等)

・監督職員が指示する施工図は、今後の改修、維持管理等を考慮して、工事内容に応じ て決定する。

(複写図)

・原図サイズ複写図が必要な場合や、部数を増やす場合は特記する。

(電子データ)

- ・工事監理機関保管用CD-R等は、工事監理機関において複製する。
- ・受領したCD-R等は、監督職員により再度ウイルスチェックを行う。

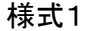

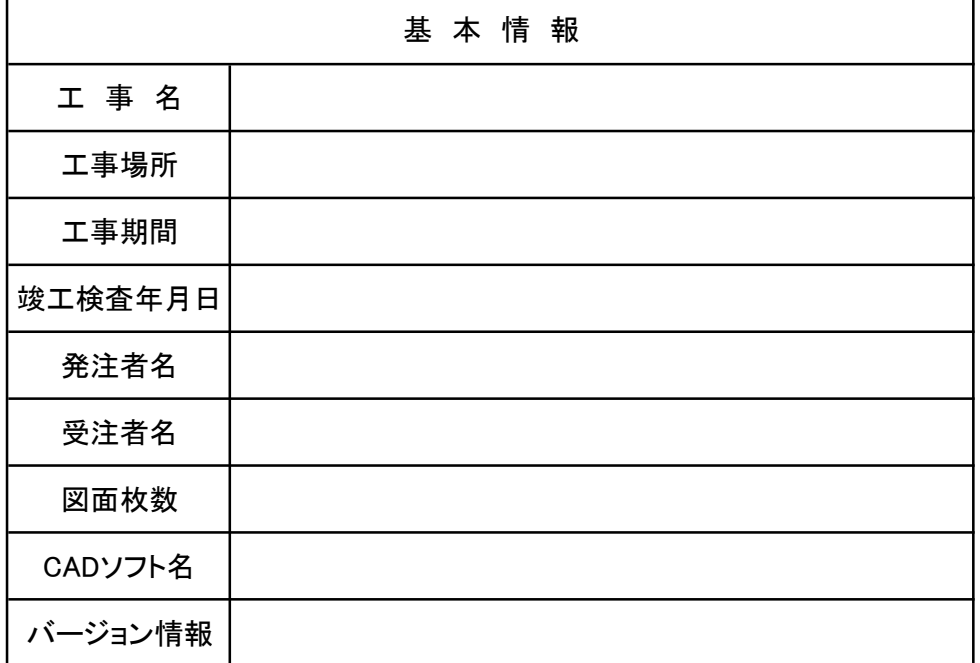

別紙2

## 竣工図(複写図)の表紙・背表紙の文字入れ

表紙 背表紙

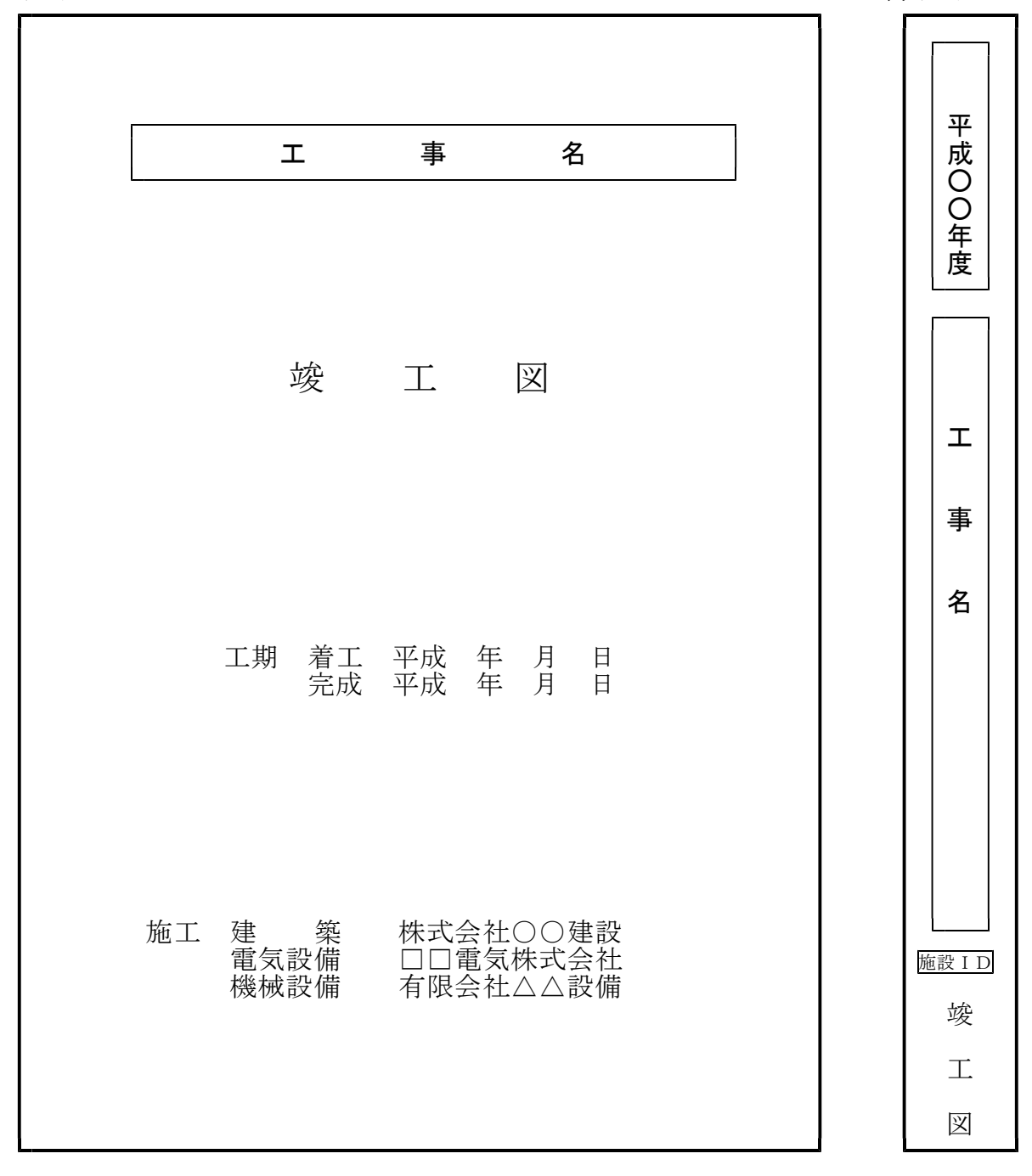

注1:背表紙の年度の表記は、工事が複数年度に渡る場合は、工期の年度をすべて記載す る(例:平成○○・●●年度、平成○○~■■年度)

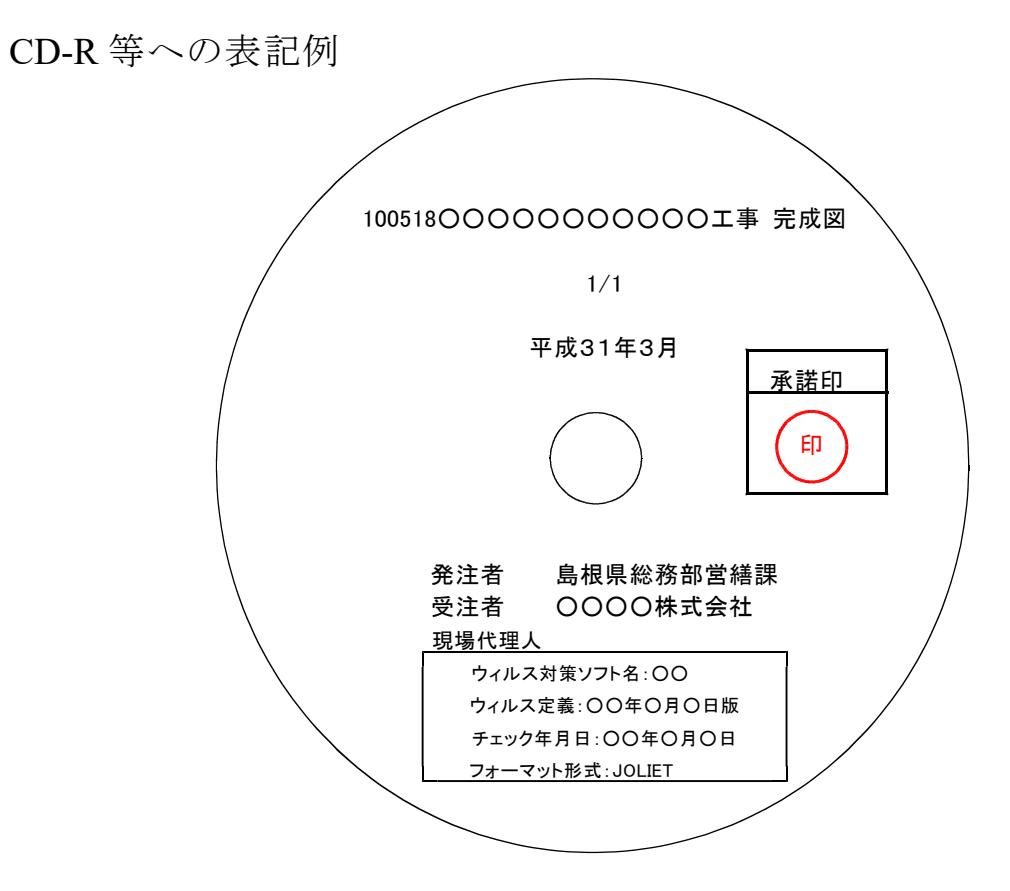

## 完成図CD-R等フォルダ構成図

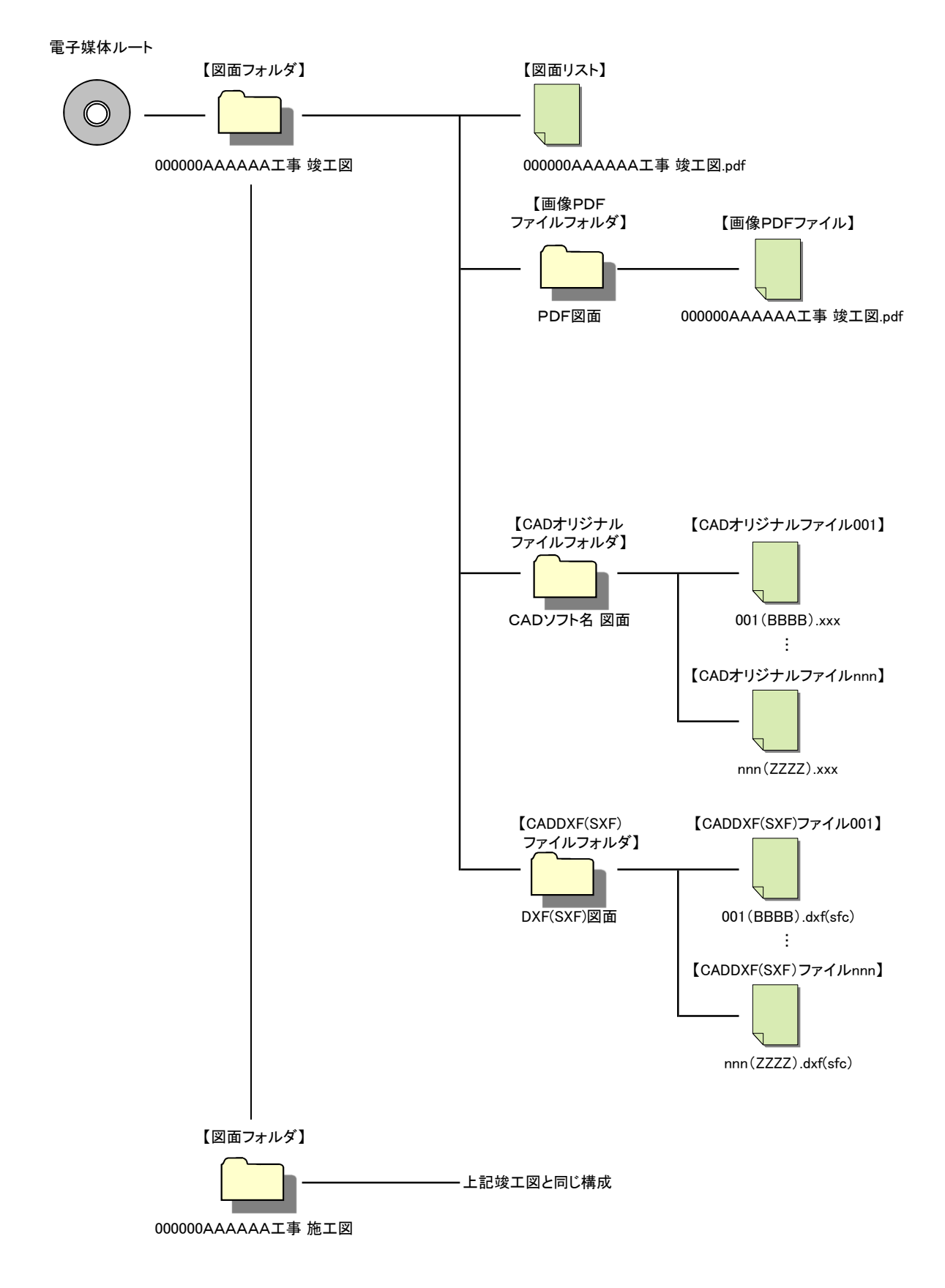